# **Description**

unabcmd verifies that *commandname or abbreviation* is a Stata command name or an abbreviation of a Stata command name. unabcmd makes this determination by looking at both built-in commands and ado-files. If *commandname\_or\_abbreviation* is a valid command, unabcmd returns in local r(cmd) the unabbreviated name. If it is not a valid command, unabcmd displays an appropriate error message.

# **Syntax**

unabcmd *commandname or abbreviation*

## **Remarks and examples**

Stata's built-in commands can be abbreviated. For instance, the user can type gen for generate or an for anova. Commands implemented as ado-files cannot be abbreviated.

Given a command name  $c$ , unabcmd applies the same lookup rules that Stata applies internally. If it is found, the full command name is returned in  $r$  (cmd).

#### Example 1

```
. unabcmd gen
. return list
macros:
               r(cmd) : "generate"
. unabcmd kappa // kappa is an ado-file
. return list
macros:
               r(cmd) : "kappa"
. unabcmd ka
command ka not found as either built-in or ado-file
r(111):
```
unabcmd is included just in case you, as a programmer, want the command name spelled out. There is no reason why you should.

### **Also see**

[P] **[findfile](https://www.stata.com/manuals/pfindfile.pdf#pfindfile)** — Find file in path

[R] **[which](https://www.stata.com/manuals/rwhich.pdf#rwhich)** — Display location of an ado-file

Stata, Stata Press, and Mata are registered trademarks of StataCorp LLC. Stata and Stata Press are registered trademarks with the World Intellectual Property Organization of the United Nations. StataNow and NetCourseNow are trademarks of StataCorp LLC. Other brand and product names are registered trademarks or trademarks of their respective companies. Copyright © 1985–2025 StataCorp LLC, College Station, TX, USA. All rights reserved.

For suggested citations, see the FAQ on [citing Stata documentation.](https://www.stata.com/support/faqs/resources/citing-software-documentation-faqs/)

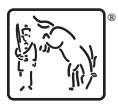

◁